# The lroundrect Package, v1.0

#### Donald P. Goodman III

#### February 19, 2016

#### Abstract

The lroundrect package is the L<sup>AT</sup>EX companion for the roundrect macros for METAPOST; they provide an easy interface for a few specific formats, and a good example for how to write your own rounded-rectangle macros for use in LATEX documents or elsewhere. The idea with this package and with the METAPOST roundrect macros was to provide a METAPOST-based replacement for the incredibly versatile tcolorbox package; this package is far from achieving that goal. But it is nevertheless extremely useful.

## Contents

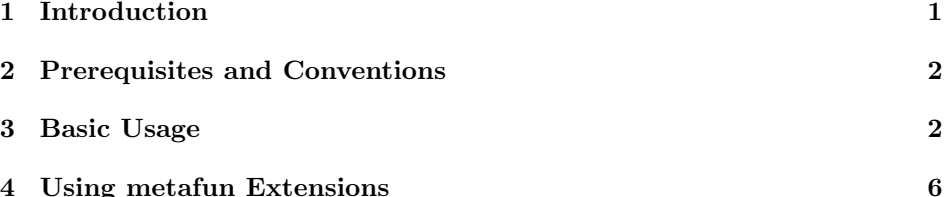

### 1 Introduction

While TikZ and its many accompanying packages, particularly tcolorbox, are wonderful and powerful tools, whenever using them I inevitably feel completely lost, and I exert great effort doing comparatively simple things. Contrariwise, thanks to my experience with the drm and dozenal packages, writing in META-POST is quite straightforward for me. So I decided to try to write some generalized macros to provide functionality similar to that of tcolorbox. This package (along with roundrect, its accompanying METAPOST package) is not even close to that kind of flexibility or power, but it's still quite useful and versatile, so I make it available for anyone who might be interested.

This document was typeset in accordance with the docstrip utility, which allows the automatic extraction of code and documentation from the same document.

### 2 Prerequisites and Conventions

Some prerequesites for using this package are METAPOST itself (obviously). If you're using the package with LATEX, the gmp package would probably be helpful; be sure to use the latex package option. Finally, the package internally calls TEX.mp, so that is also required. All of these should be packaged in any reasonably modern LAT<sub>E</sub>X system, such as T<sub>E</sub>XLive or MikT<sub>E</sub>X.

This documentation assumes nothing about your personal T<sub>E</sub>X or METAPOST environment. ConTEXt and the various forms of LuaTEX have METAPOST builtin; with pdfLAT<sub>EX</sub>, the author's choice, one can use the gmp package to include the source directly in one's document (that's what's been done in this documentation) or develop a simple script to compile them afterwards and include them in the source via \includegraphics (probably the quickest option, since compilation is done in advance). Here, we simply post the plain vanilla METAPOST code, and let you work out those details however you prefer.

## 3 Basic Usage

lroundrect utilizes the METAPOST roundrect macros to perform typesetting within a LAT<sub>EX</sub> document. To do this, it has a number of predefined styles which can be selected. These styles consist of different names and, often, different num- \rralertbox bers of arguments. Here is the simplest, \rralertbox:

```
\rralertbox{\unexpanded{\Huge This is an rralertbox!}}
```
yields the following:

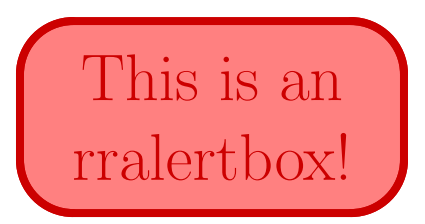

The \unexpanded is simply to protect the font commands when they are used with the gmp package in pdfL $F[X;$  it is not necessary otherwise.  $\rrbracket$   $\rrbracket$   $\rrbracket$   $\rrbracket$  is produced with the following code:

```
1 \def\rralertbox#1{%
2 \begin{mpost}
3 rrborderpen(pencircle scaled 3);
4 rrbodytext := "#1";
5 rrbordercolor(0.8red);
6 rrtextcolor := 0.8red;
7 rrinnercolor := 0.5[red,white];
8 roundrect(1in,2in)(alertbox);
9 draw alertbox;
10 \end{mpost}
11 }%
```
It's not claimed that this particularly good style; it serves merely as an example of what we can do.

\rrorangebluebox Another simple example (and likely equally ugly color-wise) is \rrorangebluebox (using the mpcolornames package for color names):

**TITLE** 

This is the body of the box, and has lots of very interesting text in it. Enough, in fact, that it wraps, so we can see how the box expands based on the size of its argument.

This is the sort of macro that might be useful for, say, chapter headings:

CHAPTER 5

The Very Interesting Chapter Title

This provides an interesting way to display things, particularly items like headings and definitions. Both the title and the body will expand to fit their contents as necessary, though if the title is too long its positioning won't work well. (By "title" I mean the orange box.) The code producing these boxes is below.

```
12 \newlength{\rrorangewid}
13 \newdimen\rrblueht
14 \newdimen\rrorangeht
15 \newbox\rrbluebox
16 \newbox\rrorangebox
17 \def\rrorangebluebox#1#2{%
18 \settowidth{\rrorangewid}{\ \scshape #1\ }
19 \savebox\rrbluebox{\parbox{\linewidth}{#2}}
20 \advance\rrorangewid by6pt
21 \savebox\rrorangebox{\parbox{\rrorangewid}{#1}}
22 \rrorangeht=\ht\rrorangebox
23 \advance\rrorangeht by\dp\rrorangebox
24 \advance\rrorangeht by\baselineskip
25 \rrblueht=\ht\rrbluebox
26 \advance\rrblueht by\dp\rrbluebox
27 \advance\rrblueht by\baselineskip
28 \begin{mpost}
29 input mpcolornames;
30 rrborderrad(10pt);
31 rrbotlftborderrad := 0pt;
32 rrbotrtborderrad := 0pt;
33 rrbordercolor(DarkGoldenrod1);
34 rrinnercolor := DarkGoldenrod1;
35 rrtextalign := "\unexpanded{\raggedright}";
36 rrtextfont := "\unexpanded{\scshape}";
37 rrbodytext := "#1";
38 roundrect(\mpdim{\rrorangeht})(\mpdim{\rrorangewid})(orangebluebox);
39 rrrestorevals;
40 rrborderrad(10pt);
```

```
41 rrbordercolor(blue);
42 rrinnercolor := blue;
43 rrbodytext := "#2";
44 rrtextcolor := white;
45 rrtextfont := "\unexpanded{\bfseries}";
46 rrtextalign := "";
47 roundrect(\mpdim{\rrblueht})(\mpdim{\linewidth})(mainbox);
48 draw orangebluebox shifted (-\mpdim{0.3\linewidth},0);
49 draw mainbox shifted (0,-\mpdim{\rrblueht}/2-\mpdim{\rrorangeht}/2);
50 \end{mpost}
51 }%
```
As we can see, the hardest thing about this macro is ensuring that the heights and widths are correct; that done, all is really rather simple.

We can also imitate the sort of boxes that  $\mathsf{tcolorbox}$  produces by default with \rrdefaultbox \rrdefaultbox:

Title

This is the body of the box, and has lots of very interesting text in it; so much, in fact, that it will have to be wrapped, thus displaying the way that this macro produces boxes which will expand appropriately according to their contents. Even more, we'll put in some font changes to show that we can STYLE our TEXT without causing trouble.

The code producing these boxes is here:

```
52 \newlength{\rrtitlewid}
53 \newlength{\rrtitleht}
54 \newlength{\rrmainht}
55 \newbox\rrtitlebox\newbox\rrmainbox
56 \def\rrdefaultbox#1#2{%
57 \settowidth{\rrtitlewid}{\ \scshape #1\ }
58 \savebox\rrmainbox{\parbox{\linewidth}{#2}}
59 \advance\rrtitlewid by6pt
60 \savebox\rrtitlebox{\parbox{\rrtitlewid}{#1}}
61 \rrtitleht=\ht\rrtitlebox
62 \advance\rrtitleht by\dp\rrtitlebox
63 \advance\rrtitleht by\baselineskip
64 \rrmainht=\ht\rrmainbox
65 \advance\rrmainht by\dp\rrmainbox
66 \advance\rrmainht by\baselineskip
67 \begin{mpost}
68 input mpcolornames;
69 rrborderrad(10pt);
70 rrbotlftborderrad := 0pt;
71 rrbotrtborderrad := 0pt;
72 rrbodytext := "#1";
73 roundrect(\mpdim{\rrtitleht})(\mpdim{\linewidth})(titlebox);
74 rrrestorevals;
```

```
75 rrborderrad(10pt);
76 rrtoplftborderrad := 0pt;
77 rrtoprtborderrad := 0pt;
78 rrtopborderpen := pencircle scaled 1;
79 rrbodytext := "#2";
80 rrtextalign := "";
81 roundrect(\mpdim{\rrmainht})(\mpdim{\linewidth})(mainbox);
82 draw titlebox;
83 draw mainbox shifted (0, -\m{ \rrmaint} / 2 - \m{ \rrtitleht} / 2);
84 \end{mpost}
85 }
```
Remember, if you are including these in a (pdf)LAT<sub>F</sub>X document using gmp, you need to wrap your font changing commands in \unexpanded, or LATEX will give METAPOST a bunch of gobbledygook that it can't understand. \unexpanded ensures that METAPOST gets something it can work with. With other methods of inclusion, however, \unexpanded is not necessary.

lroundrect also provides a box similar to that used in the tcolorbox documentation for examples:

```
\rrtcolorex{\texttt{$\backslash$tcbuselibrary{listings,theorems}}}
```

```
\tcbuselibrarylistings, theorems
```
The following code produces these boxes (and assumes that the contents will be only one line):

```
86 \def\rrtcolorex#1{%
87 \begin{mpost}
88 rrborderrad(10pt);
89 rrbordercolor(blue);
90 rrtopbordercolor := 0.5[green,black];
91 rrinnercolor := 0.8[blue,white];
92 rrbodytext := "#1";
93 roundrect(2\mpdim{\baselineskip},\mpdim{\linewidth})(rrexampbox);
94 draw rrexampbox;
95 \end{mpost}
96 }%
```
The tags from the tcolorbox documentation can also be closely reproduced \rrtcoltag using the \rrtcoltag macro:

```
\rrtcoltag{LIB}{skins}
\rrtcoltag{ALT}{rasterized}
\rrtcoltag{DEF}{wow, this one is really long} skins
               rasterized
                               wow, this one is really long
```
This is one of the more complicated definitions in this little package; but it works well when the first argument is short and the second is limited to one line.

```
97 \newdimen\rrtcoltagwd
 98 \newbox\rrtcoltagbox
 99 \def\rrtcoltag#1#2{%
100 \settowidth{\rrtcoltagwd}{#2}
101 \advance\rrtcoltagwd by12pt
102 \begin{mpost}
103 input mpcolornames;
104 rrborderrad(5pt);
105 rrbotlftborderrad := 0pt;
106 rrbotrtborderrad := 0pt;
107 rrnobot := true;
108 rrinnercolor := 0.5[green,white];
109 rrbodytext := "#1";
110 rrtextfont := "\unexpanded{\sffamily}";
111 rrtextcolor := Khaki1;
112 roundrect(\mpdim{1.5em},2.5\mpdim{\baselineskip})(rrtaglabel);
113 rrrestorevals;
114 rrborderrad(5pt);
115 rrtoplftborderrad := 0pt;
116 rrbotlftborderrad := 0pt;
117 rrinnercolor := 0.7[green,white];
118 rrnolft := true;
119 rrbodytext := "#2";
120 roundrect(2.5\mpdim{\baselineskip},\mpdim{\rrtcoltagwd})(rrtextlabel);
121 draw rrtaglabel rotatedaround((0,0),90);
122 draw rrtextlabel shifted (\mpdim{\rrtcoltagwd}/2+0.625\mpdim{\baselineskip},0);
123 \end{mpost}
124 }%
```
## 4 Using metafun Extensions

We can also create interesting effects with drop shadows and transparency, if we're willing to use metafun macros. Note that these won't work with gmp by default, which includes Metapost .mps files rather than .pdf; transparency effects require conversion to pdf first. However, gmp does perform conversion to  $pdf$  when the engine is  $XeT<sub>F</sub>X$ , so it's certainly possible; we simply need to redefine \gmp@innermpost to run mptopdf and include the pdf rather than the mps. \rrincludepdf lroundrect provides the \rrincludepdf macro, which does all this for you. Just issue:

#### \rrincludepdf

After doing this, you can use all the metafun tricks you want, including trans- \rrtransbox parency, and the resulting pdf will be included rather than the mps. \rrtransbox takes a single argument, the text you want included, and it contains oddly-colored transparent rrinnercolor and rrshadowcolors:

#### \rrtransbox{Some text}

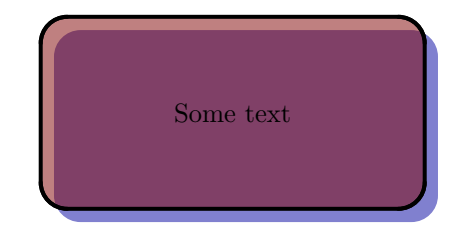

The code which produces this is:

```
125 \def\rrtransbox#1{%
126 \begin{mpost}[mpmem=metafun]
127 rrbodytext := "#1";
128 rrdropshadow := true;
129 rrborderrad(20pt);
130 rrinnercolor := transparent(0.5, 0.5, 0.5red);
131 rrshadowcolor := transparent(0.5,0.5,0.625blue);
132 rrshadowx := rrbotlftborderrad/4;
133 rrshadowy := -rrbotlftborderrad/4;
134 roundrect(1in,2in)(rectangle);
135 draw rectangle;
136 \end{mpost}
137 }%
```
The transparency here is interesting, if oddly colored; and this serves as a good example of what can be done with judicious use of shadows and transparency.

To turn off the inclusion of pdfs (including them rather than mps does slow \rrincludemps down compilation, since mptopdf needs to be run), issue \rrincludemps, and mps files will be included as before.

> Using transparency from metafun enables us to do some really impressive things. For example, the logo from the cover of the tcolorbox manual, modified to encompass roundrect (almost the same, anyway; roundrect still doesn't really support gradients, and I picked different colors):

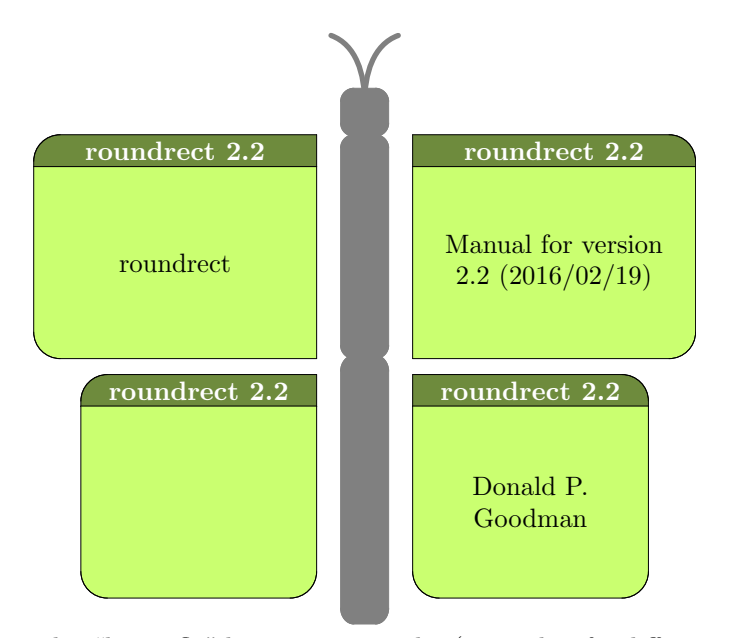

This "butterfly" logo is quite similar (again, but for different colors and the lack of gradients), and it's got the advantage that the antennae are actually curved, since nicely curved lines are so much easier to do in METAPOST than in TikZ. This is a nice demonstration of the power that roundrect puts at your fingertips.

```
138 \def\rrincludepdf{%
```
- \long\def\gmp@innermpost##1\end##2{%
- \ifgmp@nowrite\else
- \gmp@write\gmp@out{%
- 142 ##1^^Jendfig;^^Jend.%
- 143 \gmp@doiflatex{^^Jverbatimtex^^J\string\end{document}^^Jetex}}%
- \gmp@closeout\gmp@out
- \count@=\gmp@runs
- \loop\ifnum\count@>\z@
- \gmp@shellcommand{\gmp@command\space
- -tex=\gmp@mpxprogram\space\gmp@jobname\gmp@ext
- \gmp@fourdigits{\gmp@number}}%
- \advance\count@\m@ne
- \repeat
- \ifxetex
- \gmp@shellcommand{epstopdf --hires
- \gmp@jobname\gmp@ext
- \gmp@fourdigits{\gmp@number}.mps}%
- \fi
- \gmp@shellcommand{mptopdf
- --result=\gmp@jobname\gmp@ext
- \gmp@fourdigits{\gmp@number}.pdf
- \gmp@jobname\gmp@ext
- \gmp@fourdigits{\gmp@number}.mps}%
- \gmp@shellcommand{mv

```
163 \gmp@jobname\gmp@ext
164 \gmp@fourdigits{\gmp@number}-mps.pdf
165 \gmp@jobname\gmp@ext
166 \gmp@fourdigits{\gmp@number}.pdf}%
167 \egroup
168 \end{##2}\ifgmp@use
169 \gmp@usempost{\thegmp@count}\fi}
170 \def\gmp@usempost##1{%
171 \edef\gmp@thempsfile{\gmp@jobname\gmp@ext\gmp@fourdigits{##1}}%
172 \IfFileExists{\gmp@thempsfile.pdf}%
173 {\includegraphics{\gmp@thempsfile.pdf}}%
174 {\gmp@nemessage\gmp@box}}
175 \renewcommand\usempost[2][]{%
176 \IfFileExists{\gmp@jobname\gmp@ext\csname gmp@fig##2\endcsname.pdf}%
177 {\includegraphics[##1]
178 {\gmp@jobname\gmp@ext\csname gmp@fig##2\endcsname.pdf}}%
179 {\gmp@nemessage\gmp@box}}
180 }%
181 \def\rrincludemps{%
182 \long\def\gmp@innermpost##1\end##2{%
183 \ifgmp@nowrite\else
184 \gmp@write\gmp@out{%
185 ##1^^Jendfig;^^Jend.%
186 \gmp@doiflatex{^^Jverbatimtex^^J\string\end{document}^^Jetex}}%
187 \gmp@closeout\gmp@out
188 \count@=\gmp@runs
189 \loop\ifnum\count@>\z@
190 \gmp@shellcommand{\gmp@command\space
191 -tex=\gmp@mpxprogram\space\gmp@jobname\gmp@ext
192 \gmp@fourdigits{\gmp@number}}%
193 \advance\count@\m@ne
194 \repeat
195 \ifxetex
196 \gmp@shellcommand{epstopdf --hires \gmp@jobname\gmp@ext
197 \gmp@fourdigits{\gmp@number}.mps}%
198 \fi
199 \setminusfi
200 \egroup
201 \end{##2}\ifgmp@use
202 \gmp@usempost{\thegmp@count}\fi}
203 \ifxetex
204 \def\gmp@usempost##1{%
205 \edef\gmp@thempsfile{\gmp@jobname\gmp@ext\gmp@fourdigits{##1}}%
206 \IfFileExists{\gmp@thempsfile.pdf}%
207 {\includegraphics{\gmp@thempsfile.pdf}}%
208 {\gmp@nemessage\gmp@box}}
209 \renewcommand\usempost[2][]{%
210 \IfFileExists{\gmp@jobname\gmp@ext\csname gmp@fig##2\endcsname.pdf}%
211 {\includegraphics[##1]
212 {\gmp@jobname\gmp@ext\csname gmp@fig##2\endcsname.pdf}}%
```
- {\includegraphics[hiresbb]{\gmp@thempsfile.mps}}%
- 
- 
- 
- 
- 
- 
- 
- 
- 
- 
- 
- 
- 
- 
- 
- 
- {\gmp@nemessage\gmp@box}}
- 
- 
- 
- 
- 
- 
- 
- 
- 
- 
- 
- 
- 
- 
- 
- 
- 
- 
- 
- 
- 
- 
- 
- 
- 
- 
- 
- 
- 
- 
- 
- 
- 
- 
- 
- 
- 
- 
- 
- 
- 
- 
- 
- 
- 
- 
- 
- 
- 
- 
- 
- 
- 
- 
- 
- $216 \textcolor{red}{\verb|\gmp@thempsfile{{\gmp@jobname\gmp@ext\gmp@four digits{##1}}"},$ \IfFileExists{\gmp@thempsfile.mps}%

{\gmp@jobname\gmp@ext\csname gmp@fig##2\endcsname.mps}}%

 $\overline{\mathcal{C}}$ 

- 
- -
- 
- 
- 
- 
- \IfFileExists{\gmp@jobname\gmp@ext\csname gmp@fig##2\endcsname.mps}% {\includegraphics[hiresbb,##1]
- 
- 
- 

{\gmp@nemessage\gmp@box}}

- 
- 220 \renewcommand\usempost[2][]{%

{\gmp@nemessage\gmp@box}}

\def\gmp@usempost##1{%

\else

225 \fi }%